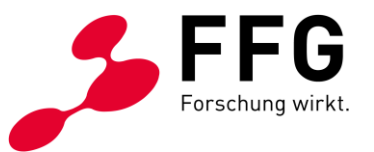

Wir ersuchen um kurze und prägnante Ausführungen in den einzelnen Abschnitten (Richtwert: 10 bis 20 Seiten).

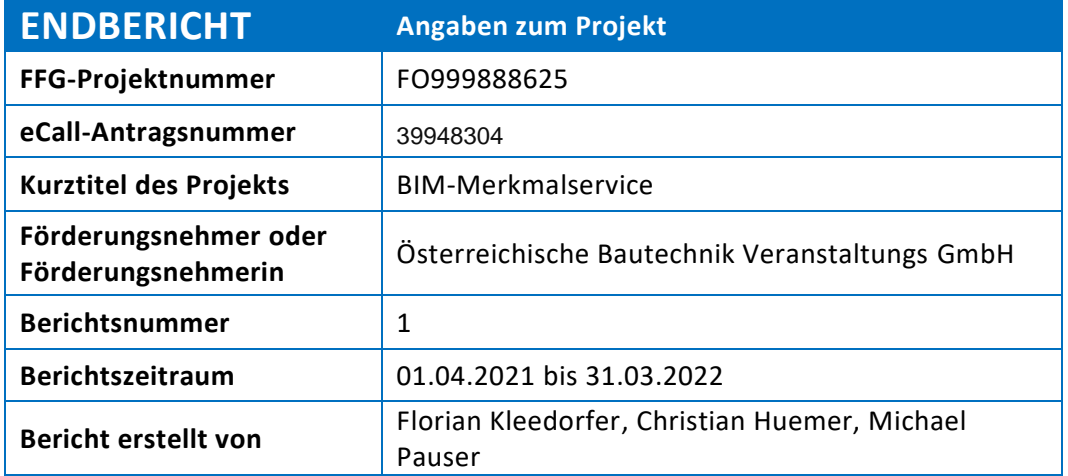

## **1 ZIELE UND ERGEBNISSE**

Wurden die dem Förderungsvertrag zugrundeliegenden Ziele erreicht?

 $JA \boxtimes$ 

 $N$  EIN  $\Box$ 

**Bei JA:** Vergleichen Sie die Ziele mit den erreichten Ergebnissen.

Beschreiben Sie Highlights und aufgetretene Probleme bei der Zielerreichung.

**Highlights** 

Im Projekt entstand der Prototyp einer Webplattform, dir die Zusammenarbeit von Unternehmen vereinfachen soll, die BIM einsetzen. Dabei wurden wichtige, zu Projektbeginn unbekannte Erkenntnisse über die grundlegenden Anforderungen an ein solches Service identifiziert. Das Service wurde auf Systemebene in ausgewählten grundlegenden Testsituationen innerhalb des Konsortiums erfolgreich evaluiert.

Da die Kommunikation über Unternehmensgrenzen hinweg ein wesentlicher Schlüssel zum Erfolg ist stellt dieser erste Schritt einer innovativen Lösung eine Möglichkeit dar die heterogene Sprach beim Building Information Modelling zu überwinden. Dies soll nicht nur die Zusammenarbeit in Österreich zwischen den Beteiligten am Bauprozess und Betrieb helfen, sondern könnte auch österreichischen Unternehmen einen internationalen Vorteil bieten.

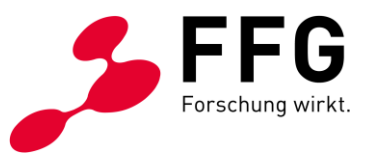

Die Abbildungen 1 und 2 zeigen schematisch und beispielhaft die Grundfunktionalität des entwickelten Systems: zwei Organisationen koordinieren sich über eine Webplattform, das Merkmalservice, um ihre unterschiedlichen Datenstandards für Bauwerksmodelle durch Übersetzungsregeln aufeinander abzubilden. Eine Desktop-Applikation erlaubt die Anwendung Übersetzungsregeln auf Bauwerksmodelle im IFC-SPF Format.

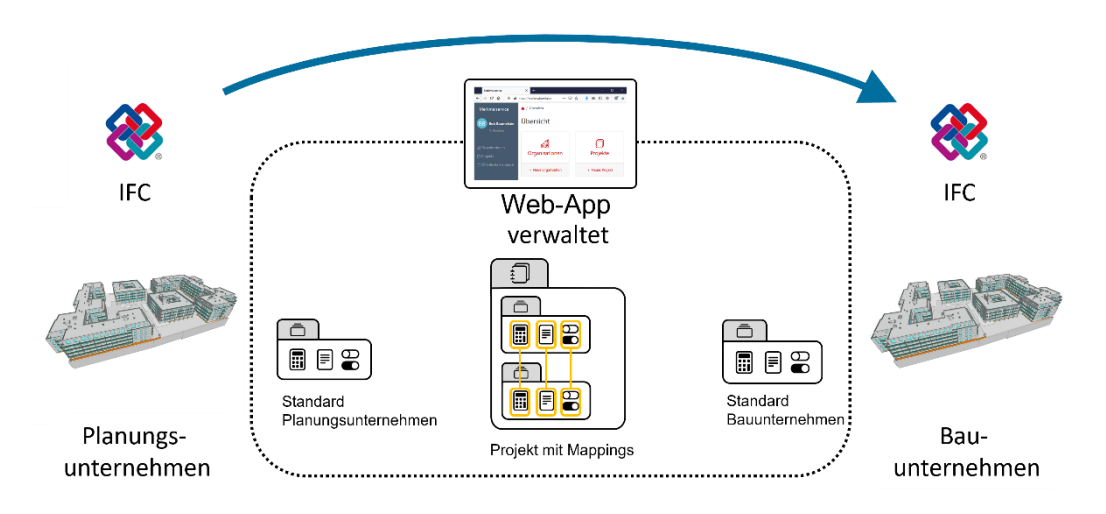

Abbildung 1: Kooperation zweier Unternehmen im Merkmalservice

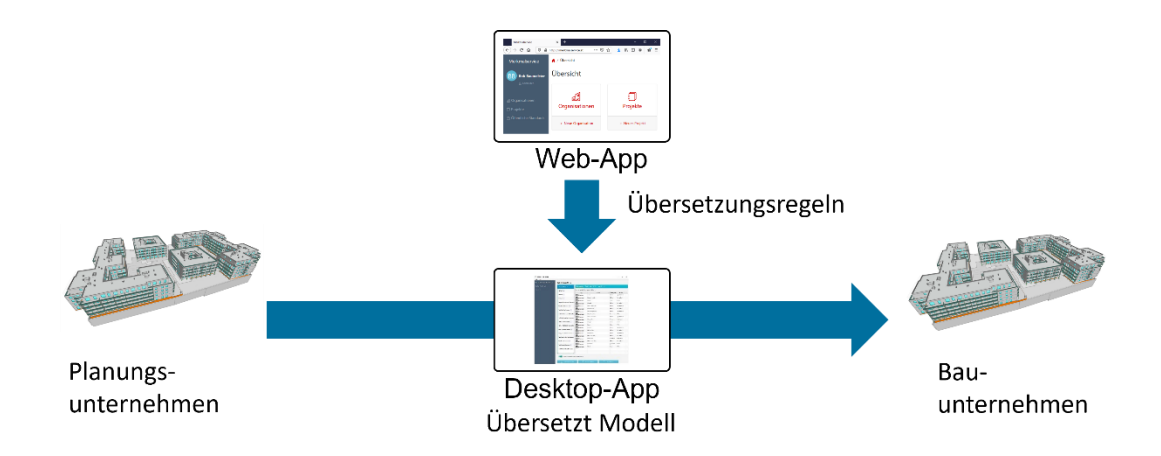

Abbildung 2: Übersetzen des IFC-Modells

Alle von den Projektpartnern zur Verfügung gestellten unternehmensinternen BIM-Merkmalstandards konnten erfolgreich in die Plattform aufgenommen werden; für diese Importprozesse mussten aufgrund der Heterogenität der verfügbaren Standards mehrere technische Ansätze entwickelt werden.

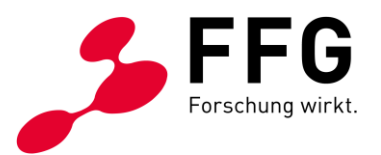

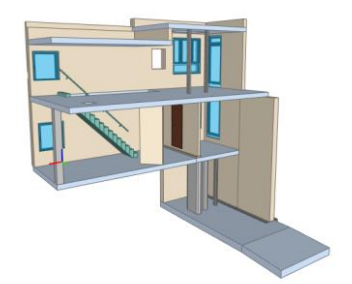

Abbildung 3: Testmodell für Evaluation

Die Übersetzungsfunktionalität wurde von allen Bauunternehmen im Konsortium anhand eines vom Partner FCP entwickelten, für Testzwecke minimalen, aber trotzdem repräsentativen Modells (Siehe Abbildung 3) getestet; allen gelang es, das Modell so in den eigenen Standard zu übersetzen, dass damit der Mengenberechnungsprozess, wie er für die Realwelt-Angebotslegung benötigt wird, durchgeführt werden konnte. Darüber hinaus wurde ein Modell des Partners Habau (Abbildung 4), das mit 300 Wohneinheiten für die Branche als durchaus repräsentativ gelten kann, mit dem Merkmalservice übersetzt, um die Übersetzungsgeschwindigkeit zu testen; der Vorgang benötigte etwa 5 Minuten, was von den BIM-Experten als akzeptabel eingestuft wurde, da er nur einmalig bei Übernahme eines externen Modells angestoßen wird.

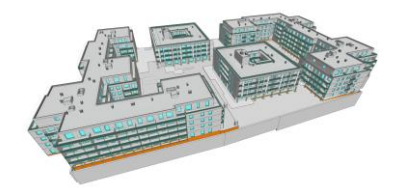

Abbildung 4: Modell in branchenüblicher Größe

Ein zusätzliches Highlight stellt die Veröffentlichung eines Teils der im Projekt entwickelten Software als Modul des Java RDF Frameworks RDF4J dar. Das Modul "RDF4J-Spring" ermöglicht die Nutzung einer RDF Datenbank als Daten-Backend einer mit dem weit verbreiteten Spring Framework entwickelten Applikation.

Das 2. Forschungsjahr endet mit den folgenden Feststellungen:

- Ein Merkmalservice, wie es hier als einfacher Prototyp vorliegt, ist für die gesamte Baubranche ein wesentlicher Enabler für unternehmensübergreifende Digitalisierung – und damit Digitalisierung über den gesamten Lebenszyklus eines Gebäudes hinweg.
- Alle Aspekte des Prototypen, also die Übersetzung von Modellen, das Erstellen/Verwalten von Standards und das Erstellen/Verwalten von Übersetzungsregeln haben, werfen neue Forschungsfragen auf, die weit über

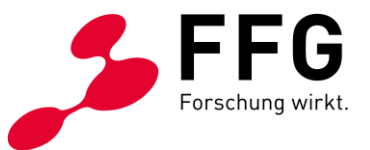

den bisherigen Projektrahmen hinausgehen, die aber unbedingt gelöst werden müssen, damit ein Merkmalservice sein volles Potenzial einlösen kann.

• Das Konsortium ist sich einig, das Projekt fortführen zu wollen und die Zusammenarbeit im Projekt noch zu intensivieren. Ein entsprechender Verlängerungsantrag ist in Vorbereitung.

#### Probleme

In den ersten Tests der Übersetzungsfunktionalität mit Benutzer\*innen wurde klar, dass die im Projektplan festgehaltenen Anforderungen nur einen Teil der für reale Problemstellungen nötigen Funktionalität abdeckten. Es wurde im Konsortium beschlossen, diesen – für das Projekt absolut zentralen – Aspekt vollständig zu überarbeiten und dafür nachgelagerte Problemstellungen weniger intensiv zu behandeln. Von dieser Fokusverschiebung betroffen waren AP5, AP7 und AP9. Obwohl dies bedeutet, dass ursprünglich geplante Forschungsthemen (insbesondere das Thema "Recommender") nur in reduziertem Umfang bearbeitet werden konnten, muss jedoch das Herausarbeiten der tatsächlichen Anforderungen an die Übersetzungsregeln und die entsprechend überarbeitete prototypische Umsetzung als großer Projekterfolg herausgestrichen werden; ohne diese Anpassung wäre wohl keine positive Evaluation durch die Wirtschaftspartner möglich gewesen.

**Bei NEIN:** Beschreiben Sie die Ergebnisse und begründen Sie die Änderungen oder Abweichungen. Hinweis: Änderungen von Zielen erfordern eine Genehmigung durch die FFG.

Klicken oder tippen Sie hier, um Text einzugeben.

# **2 ARBEITSPAKETE UND MEILENSTEINE**

### **2.1 Übersichtstabellen**

Beschreiben Sie kurz den aktuellen Projektstand hinsichtlich der einzelnen Arbeitspakete und Meilensteine. Die Arbeitspakete sind inklusive Meilensteine analog dem Förderungsansuchen anzuführen.

Bei "Fertigstellungsgrad" sind Prozentwerte einzutragen.

Tragen Sie unter "geplant" den Zeitraum laut Förderungsansuchen und laut Vertrag gültigem Projektplan ein (zB 03/2020 bis 12/2020).

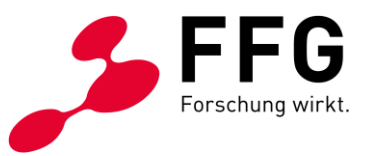

Tragen Sie unter "aktuell" den Zeitraum der zum Zeitpunkt der Berichtslegung gültigen Planung ein (zB 04/2020 bis 01/2021).

Kommentieren Sie die erreichten Ergebnisse und Meilensteine oder Abweichungen.

#### **2.1.1 Arbeitspakete (AP)**

Duplizieren Sie die Tabelle je Arbeitspaket und achten Sie auf die Übereinstimmung mit den Angaben im eCall.

**Bitte beachten: Im Antrag für das erste Jahr stimmen die Zeiträume im GANTT Chart nicht mit den Zeiträumen in den Details der Arbeitspakete überein. Offensichtlich wurden jene der AP-Details nicht an die letztgültige Planung angepasst (dies lässt sich auch daran erkennen, dass nur AP1 und AP2 mit**  Projektende abschließen). Hier wird dieser Fehler korrigiert: die als ,geplant' **angegebenen Zeiträume sind jene aus dem GANTT-Chart des Antrags.**

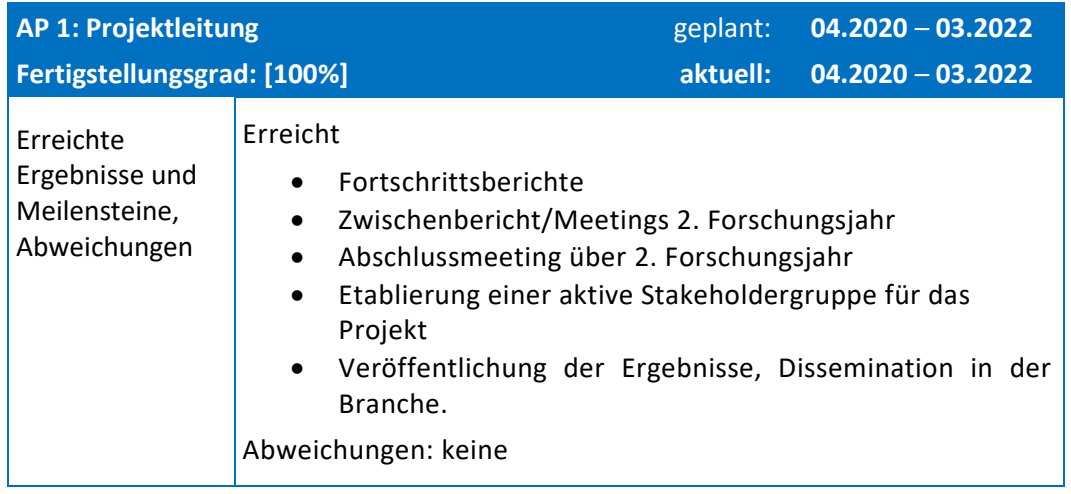

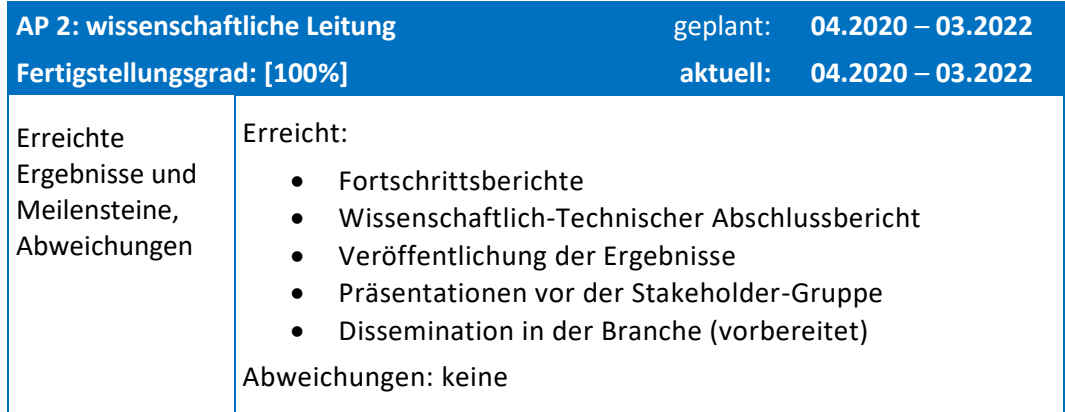

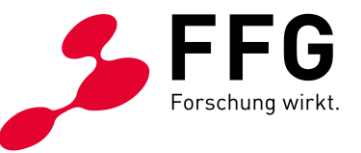

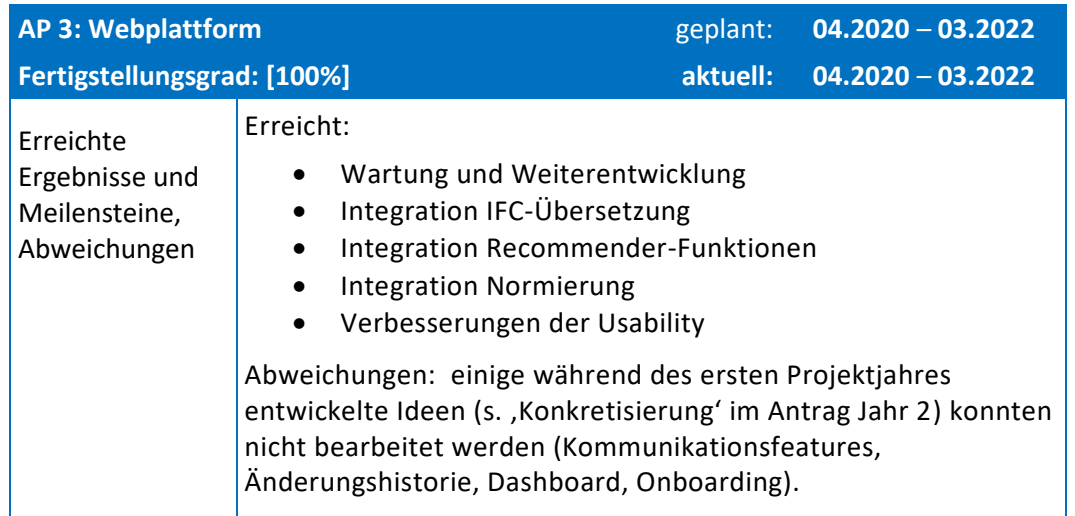

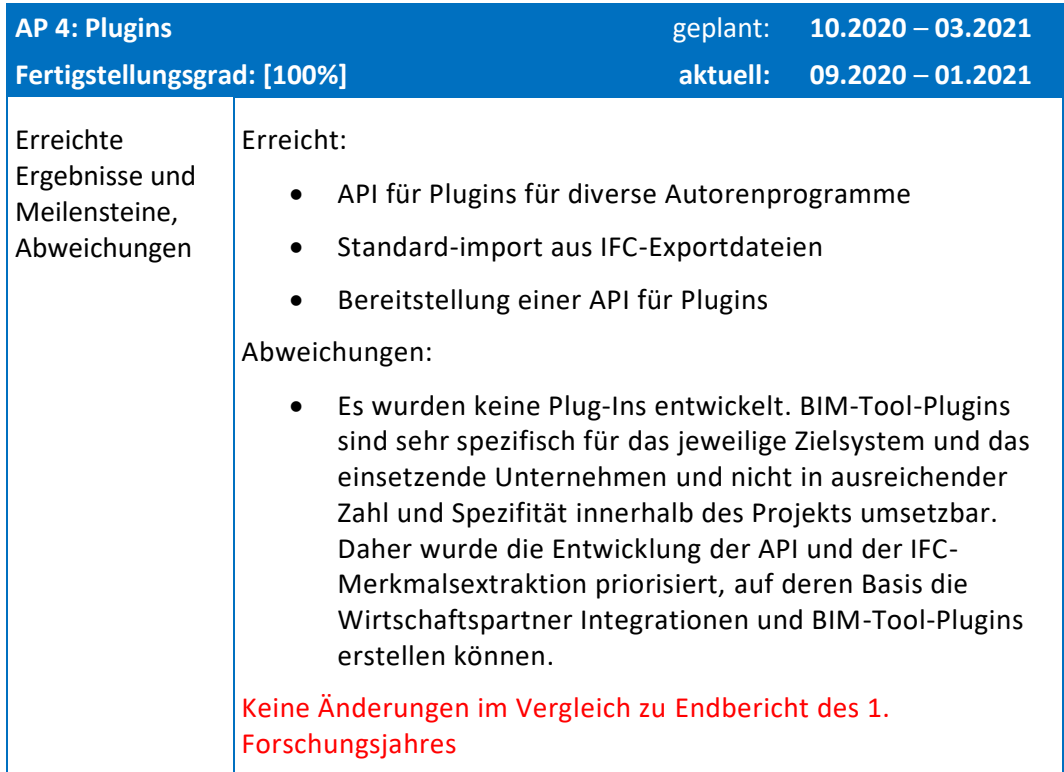

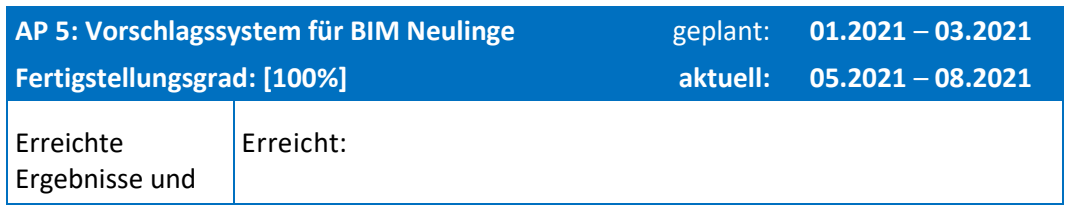

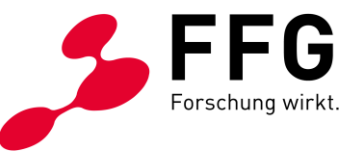

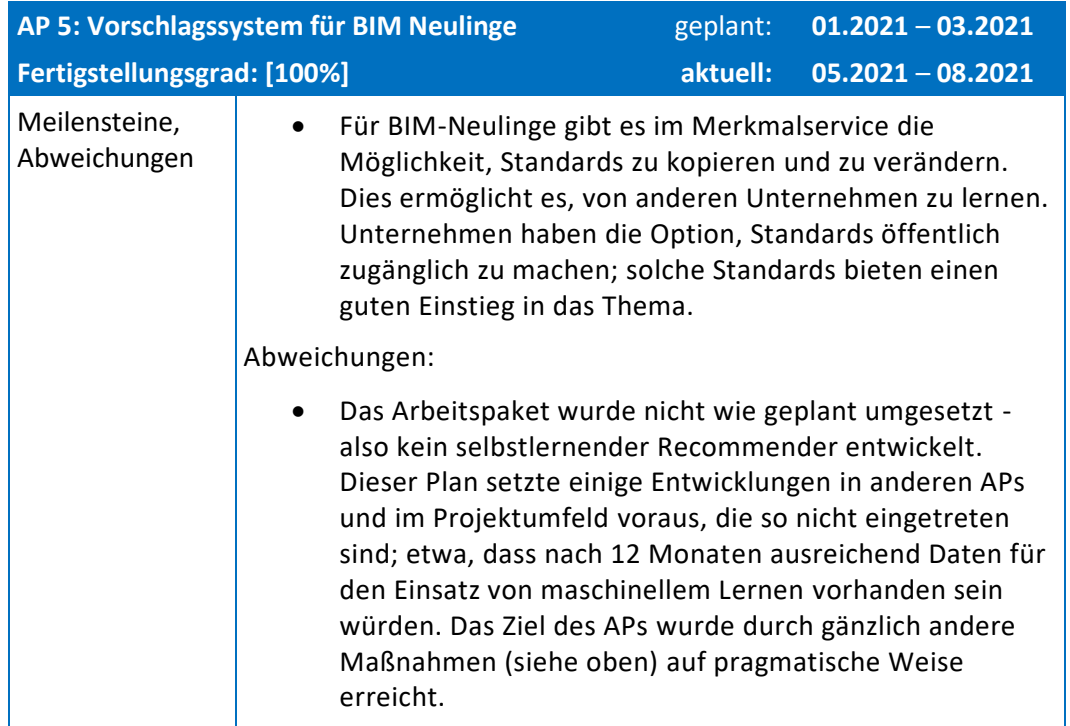

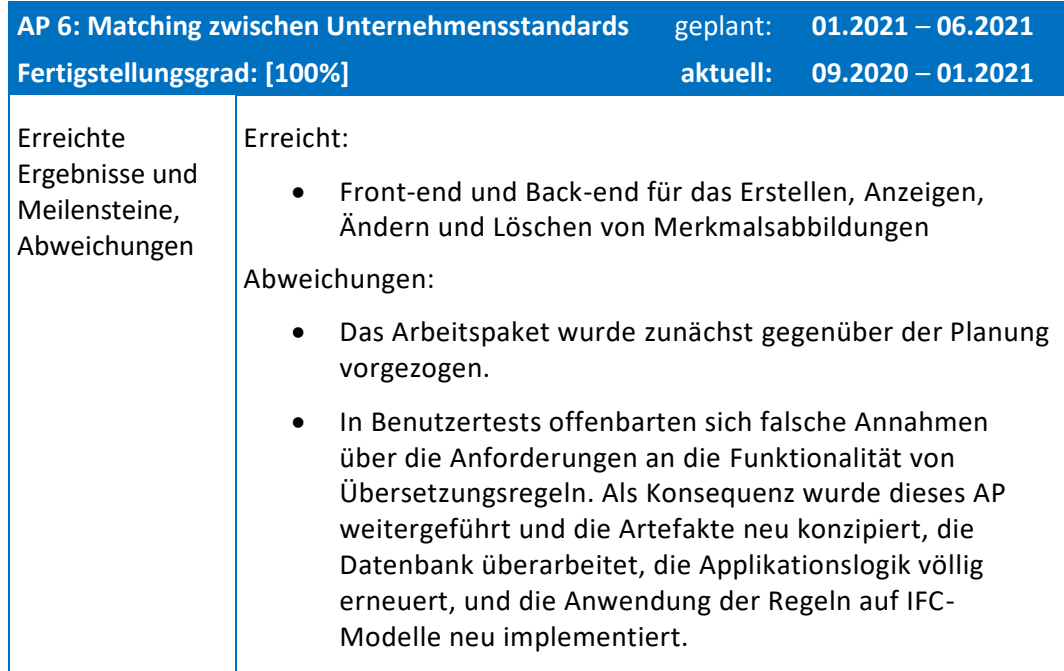

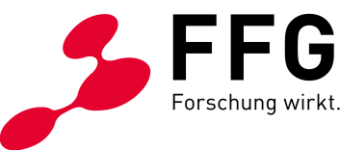

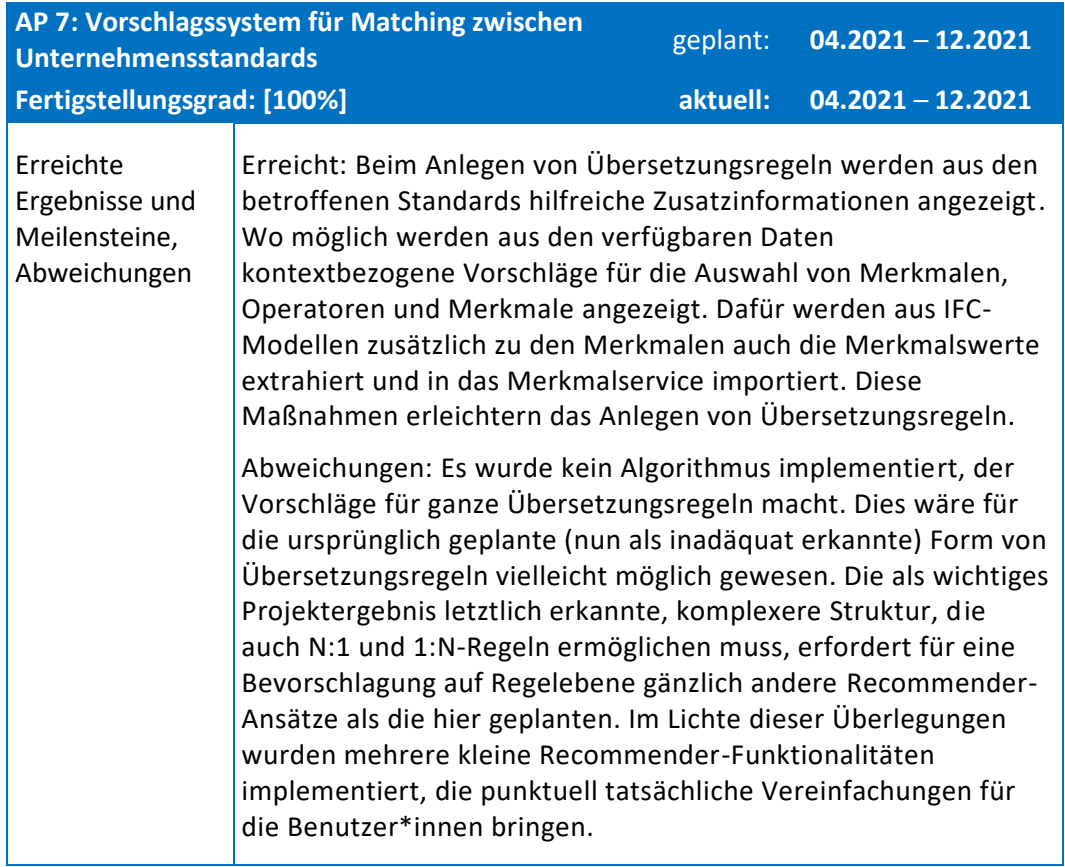

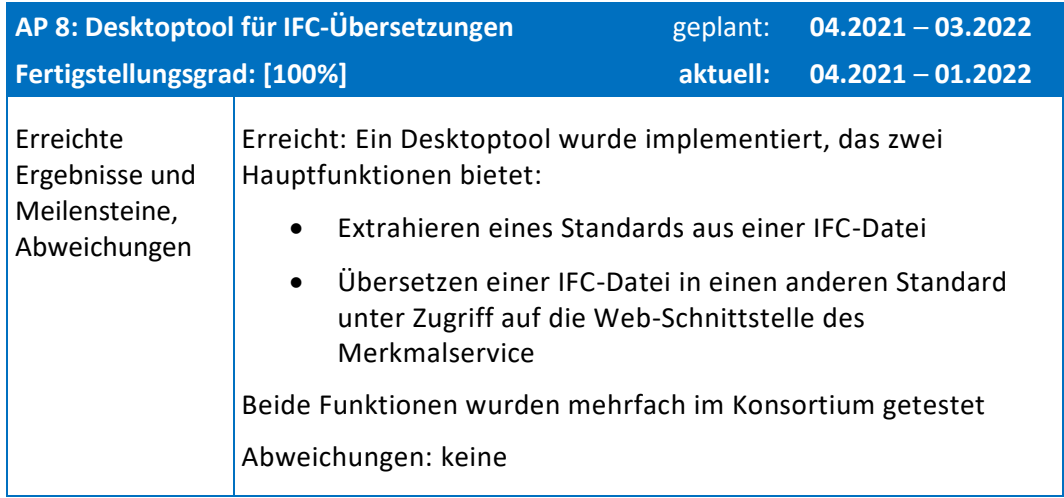

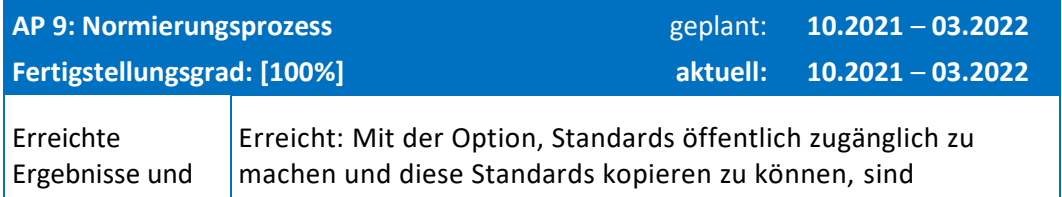

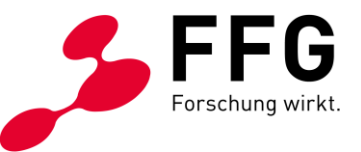

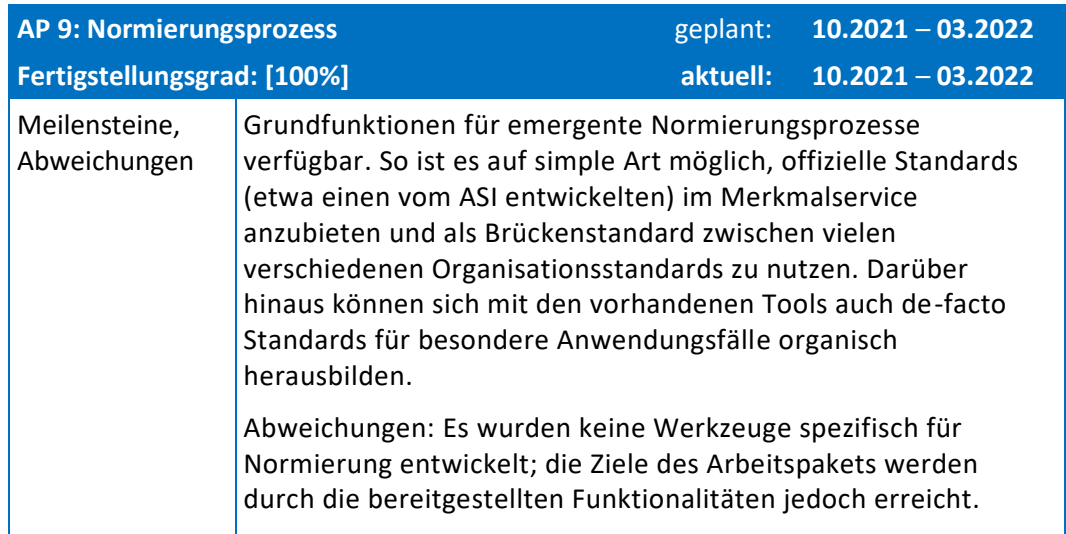

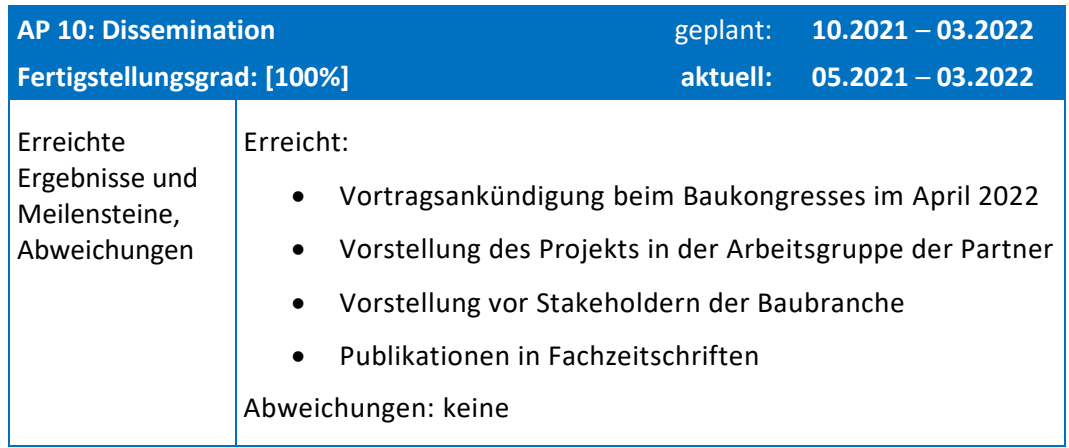

#### **2.1.2 Veränderungen im Arbeitsplan oder in der Methodik**

Beschreiben Sie die im Berichtszeitraum durchgeführten Arbeiten strukturiert nach den Arbeitspakten. Konnten die Arbeitsschritte und -pakete gemäß Plan erarbeitet werden? Gab es wesentliche Abweichungen?

#### AP1: Projektmanagement

Es wurden Kommunikationsstrukturen für unterschiedliche Erfordernisse etabliert:

- Slack für die spontane direkte bzw. Kleingruppenkommunikation,
- GitLab für die Kommunikation spezifisch für die Programmierung (Issue Management, Source Code Management, etc.).
- Telekonferenzen zur Abstimmung der verschiedenen Partner alle 14 Tage im selben virtuellen Raum, das Protokoll erhält eine stetig wachsende Zahl an Interessent\*innen

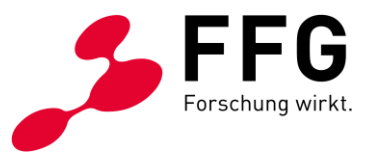

- Telekonferenzen für sämtliche Stakeholder mit Vorstellung der Zwischenbzw. Endergebnisse und Feedbackrunde
- Gegen Ende von Jahr 2 wurden die Stakeholder stärker in die Projektfortschrittsüberwachung integriert und verstärkt Evaluationen mit BIM-Expert\*innen durchgeführt.

Die Fortschritte wurden mittels der Kanban-Methode geplant und überwacht.

#### AP2: Wissenschaftliche Leitung

Der Fortschritt der Forschung wurde in regelmäßigen Feedback- und Designrunden überwacht; die Arbeit der wissenschaftlichen Partner wurde einem Design Science Ansatz folgend koordiniert und der Kommunikationsfluss sichergestellt. Wesentliche Designentscheidungen wurden diskutiert und entsprechend umgesetzt. Eine iterative Vorgehensweise für Design, Implementierung und Evaluierung der entstehenden Artefakte wurde etabliert, um die Relevanz der Ergebnisse sicherzustellen. Meetings und Workshops wurden organisiert, um in größerer Runde Probleme zu lösen oder auch Wissen weiterzugeben, etwa bei einem BIM-Crashkurs für die Scientific Partner, abgehalten von René Holzer (FCP) und Theodor Strohal (STRABAG). Fachliche Evaluationsrunden wurden in möglichst kleinen Runden mit den zuständigen BIM-Expert\*innen durchgeführt. Die dafür nötige Grundlage, ein allen Partnerorganisationen zugängliches IFC-Modell wurde vom Partner ASFINAG zur Verfügung gestellt. Die Vorgehensweise ermöglichte das rechtzeitige Erkennen unzureichender Anforderungen an die Übersetzungsregeln und das erfolgreiche Gegensteuern innerhalb der Projektlaufzeit.

#### AP3: Webplattform

Zunächst wurden verschiedene Prototypen entwickelt:

- Untersuchung von Verarbeitungsmöglichkeiten für das IFC-Format:
	- o Transformation von IFC-SPF in IFCOWL
	- o Performancetests mit IFC-Dateien in realistischer Größe
	- o Auswerten/Prüfen von IFCOWL mittels SHACL
	- o Auswerten von SPARQL-Queries in IFCOWL Modellen
- SHACL als Sprache für die Definition von Merkmalsstandards
	- o Entwickeln einfacher Standards aus den Ergebnissen des Vorprojekts
	- o Defintion von Mappings zwischen diesen Standards
	- o Nutzung der Standards für Konsistenzprüfung von Modellen
- Svelte als Frontend-Framework
	- o Entwicklung eines Vertical Slice inklusive Standard- und Merkmalsverwaltung
- Java/Spring-Boot Server mit RDF als Datenmodell
	- o Bigdata/Blazegraph als Back-End, Testen von Transaktionsfeatures

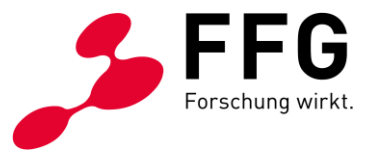

- o Rdf4j mit GraphDB als Back-End, Testen von Transaktionsfeatures
- o Experimente zu Authorization in Bezug auf DB-Zugriff
- GraphQL API im Spring-Boot Server
	- o Mapping auf RDF-Back-End
- Keycloak als Authorization Server
	- o Konfiguration einer Testinstanz
- Kubernetes als Clustermanagementsystem
	- o Aufsetzen eines CI-Prozesses
	- o Aufsetzen der Live-Instanz

Diese teilweise aufeinander aufbauenden Experimente führten zu der folgenden Systemarchitektur:

- Kubernetes als skalierbare und reproduzierbare Deployment-Umgebung
	- o Frontend
		- NodeJS server
		- Svelte als GUI framework
		- GraphQL client: Kommunkation mit Backend
	- o Backend
		- Spring-Boot
			- GraphDB: Datenbank
			- Rdf4J: Kommunikation mit Datenbank
			- GraphQL: Kommunikation mit Frontend
			- Keycloak-client: Kommunikation mit Auth Backend
	- o Auth Backend
		- Keycloak: Kommunikation mit Frontend, Kommunikation mit LDAP für Bulk-Import von User Accounts
- GitLab
	- o Continuous Integration auf Kubernetes
- Desktop-App
	- o JavaFX basierte Applikation mit rudimentärem Installationsprogramm

Im Zuge der Arbeiten an der Webplattform wurde das Konzept der , Projekte' als für die Kooperation zwischen Unternehmen relevante Abstraktion erkannt und als Top-Level Element in die Applikation (und auch Datenbank) aufgenommen. Diese bieten für je eine konkrete Zusammenarbeit den Rahmen, um Daten, Zugriffsrechte, etc.

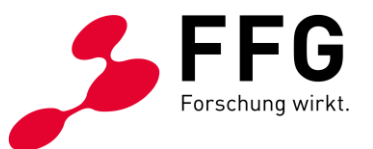

auf dieser Ebene separat von den Standards der Organisationen zu verwalten und auf Projekte fokussierte Kommunikation zu ermöglichen. Projekte werden in den Evolutionsprozess von Merkmalsstandards einbezogen, sodass diese einerseits einen wohldefinierten Schnappschuss des jeweiligen Standards beinhalten, Änderungen aber andererseits in den Standard zurück übernommen werden können.

Die Wahl des Datenmodells wurde zugunsten von RDF getroffen, um die Graphstruktur des Domänenmodells direkt für das Empfehlersystem nutzen zu können; auch wurden Vorteile in Bezug auf Nutzung existierender Ontologien (etwa für die Modellierung von Mappings), für Datenaustausch und Testdatenmanagement gesehen. Hinsichtlich der Modellierung von Standards wurden drei Ansätze verglichen:

- 1. Modellierung von Standards als OWL-Ontologien
- 2. Modellierung von Standards in Form von SHACL-Restriktionen
- 3. Modellierung als SKOS-System

**Variante 1** hätte den Vorteil, dass es umfangreiche Literatur und Lösungsansätze für das Matching und Übersetzen von Ontologien gibt. Jedoch liegen die Standards verschiedener Firmen nicht als Ontologien vor, also nicht als Beschreibung der spezifischen Domäne mittels Klassen und Relationen, sondern oft nur in Form von Listen von Merkmalsname und Datentyp, manchmal mit Angabe der möglichen Bauteile, oder überhaupt nur implizit in Form von Daten in BIM-Modellen. Die Entwicklung und Wartung vieler ähnlicher, aber unterschiedlicher Ontologien ist darüber hinaus eine nicht-triviale Aufgabe und lässt sich nur für den Zweck ihrer Abbildung aufeinander nicht rechtfertigen.

**Variante 2** ist von der Idee getragen, dass ein Merkmals-Standard letztlich eine Art Evaluationssystem für Daten ist, das es ermöglicht, standardkonforme von nichtstandardkonformen Daten zu unterscheiden. Für das Datenmodell RDF ist für solche Aufgaben die Sprach SHACL der State of the Art. Eine Abwägung der Stärken und Schwächen des Ansatzes im Vergleich zu den Anforderungen des Projekts zeigt allerdings keine große Übereinstimmung. Die Stärke von SHACL liegt in der Validierung von RDF-Daten; die Validierung von BIM-Modellen nach einem bestimmten Standard ist jedoch nicht Hauptfunktionalität des Merkmalservice. Für Matching und Mapping jedoch bietet SHACL keine Vorteile gegenüber anderen Ansätzen.

Der Leitgedanke von **Variante 3** ist, Standards möglichst simpel und direkt in RDF zu modellieren, wobei Merkmalen der Bezug auf möglicherweise hierarchische, aber nicht notwendigerweise als Baum angeordnete, Konzepte ermöglicht wird. Dafür wurde die Nutzung von SKOS (Simple Knowledge Organization System) vorgesehen, das Konzeptbeziehungen wie ,allgemeiner' oder ,spezieller' erlaubt. Damit können Merkmalsgruppen als Konzepte abgebildet und anhand ihrer Relationen ein einfaches Reasoning durchgeführt werden, was sich beispielsweise für die Modellierung einer Hierarchie von Bauwerksbauteilen eignet.

Der hier dargelegten Argumentation folgend wurde **Variante 3** umgesetzt, weil sie der Problemstellung am besten entspricht.

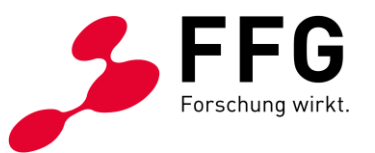

Die Benutzer\*innenschnittstelle wurde in mehreren Iterationszyklen entwickelt und entsprechend dem von Benutzer\*innen eingeholten Feedback überarbeitet. Diese Entwicklungszyklen umfassten Arbeiten auf dem gesamten Querschnitt der Applikation, also im Frontend, im Backend, in der Datenbank, und im Authentication Backend.

Iterationen:

- Umsetzung der Basis-Applikation mit minimalem Feature-Umfang für Organisationen, Standards, und Merkmale. Für Merkmale wurde bereits ein System für Einheiten und Messgrößen vorgesehen.
- Unterstützung von `Projekten`, in denen Merkmale gemappt werden
- Anfertigen/Verwalten von Kopien von Standards/Merkmalen
- Erstellung von Merkmals-Abbildungen
- Gruppierungsfunktionen für Merkmale
- Import von Merkmalen, die aus IFC-Modellen extrahiert wurden
- Neuentwurf von Übersetzungsregeln, daraus folgend in mehreren Iterationen Anpassungen an der Benutzer\*innenschnittstelle
- Aufnahme von Property Sets in Standards
- Integration von Merkmalsausprägungen in Standards
- Entwicklung von Empfehlungsfunktionalitäten für die Regelerstellung
- Wiederholte Überarbeitung der Kopier-Funktionalitäten für Merkmale, Standards, Gruppen, Property Sets. (Kopierfunktionen waren im ursprünglichen Antrag nie vorgesehen und doch sind sie absolut essentiell für das Merkmalservice – und wie sich herausgestellt hat, alles andere als trivial)

Als weiteres Ergebnis von AP3 ist ein wesentlicher Beitrag zu RDF4J zu nennen. Das Modul rdf4j-spring<sup>1</sup> wurde im Projekt entwickelt und ist nun Bestandteil dieses Open Source RDF Frameworks. Das Modul ermöglicht es, eine RDF Datenbank als Daten-Backend einer Spring Applikation zu verwenden. Dieser Beitrag wurde im Projektkonsortium mit einer einmonatigen Einspruchsfrist zur Diskussion gestellt und letztlich ohne Einspruch genehmigt.

#### AP4: Plugins

Die erste Erkenntnis in diesem Arbeitspaket war, dass die im Antrag angeführten Risiken (Punkt 2.5 im Antrag) eher zu optimistisch eingeschätzt worden waren. Die

<sup>1</sup> RDF4j-Spring<https://rdf4j.org/documentation/programming/spring/> [11.04.2022]

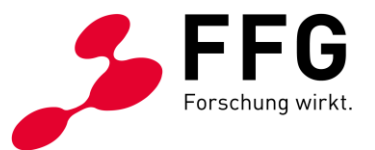

Entwicklung eines Plug-Ins für ein BIM-Tool oder einer ähnlichen Integration ist ein spezifisch auf das Tool, das Unternehmen, vielleicht auch eine spezielle Arbeitsgruppe zugeschnittenes Softwareprojekt. Der Arbeitsaufwand für Plugins würde also mit der Zahl der integrierenden Unternehmen etwa linear wachsen und entweder einen zu großen Teil des Projektbudgets erfordern oder aber nur sehr wenige Integrationen hervorbringen.

Der Gedanke, der dem AP4 zugrunde liegt, ist, den Datenfluss zwischen Merkmalservice und BIM-Tool zu ermöglichen. Dies jedoch über Plug-Ins zu lösen, die vom Projektkernteam entwickelt werden, stellte sich als der falsche, weil nicht skalierbare, Ansatz heraus.

Die beste Möglichkeit, den Datenfluss zwischen BIM-Software und Merkmalservice herzustellen, wurde in der Extraktion von Merkmalen aus dem IFC-Format erkannt, das jede BIM-Software exportieren kann. Diese Option passte auch sehr gut zu einem wichtigen nicht-funktionalen Ziel, das bei Entscheidungen stets hoch priorisiert wurde: die Reduktion jeglicher Hürden in der Verwendung der Plattform und die Entwicklung lokaler Netzwerkeffekte für jene Unternehmen, die die Plattform nutzen.

Nachdem Benutzer\*innen Kritik geäußert hatten, das manuelle Eingeben von hunderten Merkmalen sei zu zeitaufwändig, wurde ein Programm entwickelt, mit dem Merkmale aus einer IFC-Datei extrahiert werden können. Diese extrahierten Daten können in Form einer JSON-Datei in die Webplattform hochgeladen und in Merkmalsstandards oder Projekte importiert werden. Der Datenfluss in die entgegengesetzte Richtung wird auf zwei Arten ermöglicht: Einerseits durch das in AP8 entstehende Tool für die Übersetzung von IFC-Modellen, andererseits durch die Bereitstellung einer Programmierschnittstelle (API) für Plugin- oder Toolentwickler\*innen – letzteres ist die GraphQL API, die auch von der Webapplikation verwendet wird.

#### AP5: Vorschlagssystem für BIM Neulinge

Zu diesem AP wurden in Jahr 1 (entgegen der ursprünglichen Planung) keine Arbeiten durchgeführt, da diese Komponente als nicht wesentlich für die Erreichung der Hauptprojektziele in Jahr 1 eingeschätzt wurde. Darüber hinaus wurden die Erfolgsaussichten einer Umsetzung in Jahr 2 als wesentlich besser eingeschätzt, da dann das Design der Lösung und die Priorisierung einzelner Lösungsaspekte an einem tatsächlich in Benutzung befindlichen Artefakt (der Webplattform) ausgerichtet werden kann. Hinzu kommt, dass dieser Aspekt des Vorschlagssystems in der aktuellen Planung auf dem Vorschlagssystem für das Matching von Standards aufbauen soll, also zumindest nicht vor AP7 beginnen sollte. Aufgrund dieser Überlegungen wurde AP5 verschoben (siehe AP-Übersichtstabellen), womit auch Ressourcen für die priorisierte Abarbeitung von AP6 frei wurden.

In Jahr 2 wurde jedoch deutlich, dass die Entwicklung eines 'selbstlernenden Algorithmus' zur Umsetzung eines Vorschlagssystems weder realistisch noch in dieser Projektphase geeignet war, die Ziele des Arbeitspakets zu erreichen. Einerseits müsste so ein Recommender auf den Ergebnissen von AP6 aufbauen – und

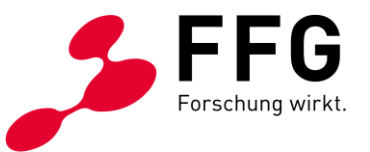

dieses wurde ja nach Erkenntnis zusätzlicher Anforderungen verlängert, andererseits ist die Grundvoraussetzung für die Entwicklung solcher Algorithmen, dass das Zielsystem bereits in reger Verwendung ist und daher Nutzungsdaten vorliegen. Das Ziel jedoch, Benutzer\*innen den Einstieg in die Thematik der BIM-Merkmalsstandards zu erleichtern wurde dennoch – auf pragmatische Weise – erreicht: Es gibt im Merkmalservice die Möglichkeit, Standards zu kopieren und zu verändern. Dies ermöglicht es, von anderen Unternehmen zu lernen. Unternehmen haben die Option, Standards öffentlich zugänglich zu machen; solche Standards bieten einen guten Einstieg in das Thema. Beide Funktionalitäten waren im ursprünglichen Antrag nicht vorgesehen und stellen wesentliche Projektergebnisse dar, die zum Teil auch AP5 zuzuordnen sind.

#### AP6: Matching zwischen Unternehmensstandards

In einer Recherche bezüglich bestehender Ansätze für die Modellierung von Abbildungen von Merkmalen aufeinander, wie sie im Merkmalservice benötigt werden, wurde die Function Ontology (https://fno.io) als geeignet identifiziert und als Grundlage für die Realisierung herangezogen. Damit kann jegliche Funktion als Abbildung von Merkmalen auf andere Merkmale unabhängig von einer spezifischen Programmiersprache definiert werden. Iterativ wurden unterschiedlich komplexe Fälle (Identität, Einheitentransformation, Abbildung von Aufzähltypen auf Aufzähltypen) jeweils in der ganzen Architektursäule (Datenmodell, Datenbank, Server-Code, Client-Code) umgesetzt.

Dieses für die Kernfunktionalität der Plattform essenzielle Arbeitspaket wurde gegenüber der ursprünglichen Planung vorgezogen.

Im Jahr 2 offenbarte sich jedoch in Benutzertests dass der Umsetzung unzureichende Annahmen über die Anforderungen an die Mapping-Funktionalität zugrunde gelegen waren. Da sich in vielen Fällen die Systematiken der Unternehmensstandards stark voneinander unterscheiden, ist es oft nicht ausreichend, Merkmale einfach umzubenennen oder deren Werte durch eine beliebige Funktion zu verändern. Vielmehr sind 1:N und N:1 Abbildungen und komplexe logische Ausdrücke nötig. Diese Erkennnisse führten zu einem Redesign der Mappingfunktionalität, sodass es nunmehr mit dem Konzept 'Übersetzungsregel' eine komplexere Struktur aus Vorbedingungen und Übersetzungsaktionen gibt, deren Aktionen auf alle Elemente im IFC-Modell angewandt werden, für die die Vorbedingungen erfüllt sind.

Als Konsequenz wurde dieses AP weitergeführt und die Artefakte neu konzipiert, die Datenbank überarbeitet, die Applikationslogik völlig erneuert, und die Anwendung der Regeln auf IFC-Modelle neu implementiert.

#### AP7: Vorschlagssystem für Matching von Unternehmensstandards

Dieses Arbeitspaket wurde in Jahr 2 umgesetzt, allerdings in einer an die Projektgegebenheiten adaptierten, besser geeigneten Form: Es wurde kein Algorithmus implementiert, der Vorschläge für ganze Übersetzungsregeln macht. Dies wäre für die ursprünglich geplante (nun als inadäquat erkannte) Form von

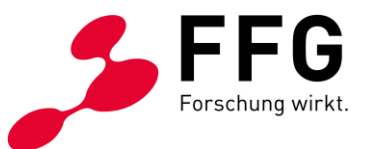

Übersetzungsregeln vielleicht möglich gewesen. Die als wichtiges Projektergebnis letztlich erkannte, komplexere Struktur erfordert für eine Bevorschlagung auf Regelebene gänzlich andere Recommender-Ansätze als die hier geplanten. Im Lichte dieser Überlegungen wurden mehrere kleine Recommender-Funktionalitäten implementiert, die punktuell tatsächliche Vereinfachungen für die Benutzer\*innen bringen: Beim Anlegen von Übersetzungsregeln werden aus den betroffenen Standards hilfreiche Zusatzinformationen angezeigt. Wo möglich werden aus den verfügbaren Daten kontextbezogene Vorschläge für die Auswahl von Merkmalen, Operatoren und Werten angezeigt. Dafür werden aus IFC-Modellen zusätzlich zu den Merkmalen auch die Merkmalswerte extrahiert und in das Merkmalservice importiert. Diese Maßnahmen erleichtern das Anlegen von Übersetzungsregeln.

#### AP8: Desktoptool für Übersetzung von Unternehmensstandards

Ein JavaFX-basiertes Desktoptool wurde implementiert, das zwei Hauptfunktionen bietet:

- Extrahieren eines Standards aus einer IFC-Datei
- Übersetzen einer IFC-Datei in einen anderen Standard unter Zugriff auf die Web-Schnittstelle des Merkmalservice

Beide Funktionen wurden mehrfach im Konsortium erfolgreich getestet. Die Form der Desktop-Applikation stellte sich aber als nicht ideal heraus, da sie im Setting der meisten Projektpartner Aufwände mit der internen IT bzw. Information Security verursachte und eine Einstiegshürde darstellt. Dieses Problem sollte im Fall einer Projektverlängerung behandelt werden.

#### AP9: Normierungsprozess

Eine im Konsortium geteilte Ansicht ist, dass klassische, offizielle Normierung nicht im Merkmalservice passiert und auch nicht dort passieren sollte. Jedoch bietet das Service erstmals ein Medium, in dem sich de-facto-Standards herausbilden können. Dies wird gezielt durch zwei Funktionen des Systems unterstützt, die so nicht geplant und somit als zusätzlich, wertvolle Forschungsergebnisse gelten können. Diese Funktionen sind einerseits die Option, einen Standard öffentlich zugänglich zu machen, und andererseits die Möglichkeit, Standards zu kopieren. Damit ist es für Besitzer\*innen eines Standards möglich, diesen öffentlich zu machen, was wiederum alle anderen Systemteilnehmer\*innen in die Lage versetzt diesen Standard entweder ganz zu übernehmen, oder Übersetzungsregeln zu bzw. aus ihrem eigenen Organisationsstandard zu formulieren. Wenn viele Unternehmen von einer der beiden letztgenannten Optionen Gebrauch machen, erreicht der öffentlich zugänglich gemachte Standard den Status eines de-facto-Standards.

#### AP10: Dissemination

In diesem Arbeitspaket wurden bereits die Vorstellung des Projekts in der Arbeitsgruppe der öffentlichen Großauftraggeber in der Bauwirtschaft, die Vorbereitungsarbeiten für die Vorstellung des Projekts in der ÖBV-Broschüre 2021,

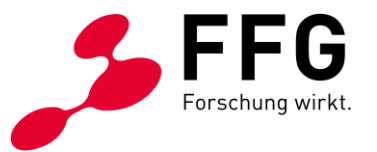

in der Bauzeitung, sowie dem Baukongress 2022 durchgeführt. Des Weiteren wurden zahlreiche Präsentationen der Ergebnisse vor Stakeholdern der Bauwirtschaft durchgeführt, um Feedback einzuholen.

Alle organisatorischen Arbeiten sowie das Arbeiten an der Dokumentation, die nötig waren, um den das Modul `RDF4J-Spring` an das Projekt RDF4J (bzw. die Eclipse Foundation) zu spenden, wurden in diesem Arbeitspaket geleistet.

Für dieses Arbeitspaket wurden weder Kosten Veranschlagt noch verrechnet

Gab es abseits der bereits dargestellten Terminsituation Veränderungen im Arbeitsplan oder in der Methodik? Hinweis: Änderungen von Zielen erfordern eine Genehmigung durch die FFG.

 $JA \Box$ 

 $NEN \boxtimes$ 

**Bei JA:** Beschreiben und begründen Sie die aufgetretenen Veränderungen. Welche Auswirkungen hatten oder haben diese? Wie musste die Planung adaptiert werden?

Es sind keine Änderungen von Methodik oder Zielen zu melden.

## **3 PROJEKTTEAM UND KOOPERATION**

Gab es wesentliche Veränderungen im Projektteam (interne Schlüsselmitarbeiter\*innen und externe Partner oder Drittleister)? Gehen Sie auf Änderungen in der Arbeitsaufteilung ein.

Generelle Auswirkungen: Gibt es Auswirkungen auf die Kosten- bzw. Finanzierungsstruktur und die Zielsetzung?

Bei wissenschaftlichen Kooperationen: Gab es Änderungen im Umfang oder in der Arbeitsaufteilung? Gab es Probleme in der Zusammenarbeit?

 $JA \Box$ 

NEIN  $\not\boxtimes$ 

**Bei JA:** Beschreiben und begründen Sie hier die Änderungen und die eingeleiteten Maßnahmen.

Es gibt keine wesentlichen Veränderungen im Projektteam zu melden.

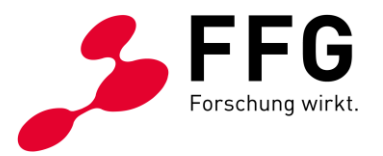

# **4 WIRTSCHAFTLICHE UND WISSENSCHAFTLICHE VERWERTUNG**

Beschreiben Sie die bisherigen Verwertungs- und Weiterverbreitungsaktivitäten. Ist eine Verwertung möglich?

Listen Sie Publikationen, Dissertationen, Diplomarbeiten sowie etwaige Patentmeldungen, die aus dem Projekt entstanden sind, auf.

Sind weiterführende F&E-Aktivitäten nötig und geplant?

Wie werden die im Projekt geschaffenen Prototypen weiterverwendet?

Aktivitäten zu Verwertung/Verbreitung:

Das wichtigste Mittel zur Verbreitung der Projektergebnisse ist die Webplattform (AP 3), öffentlich verfügbar unter [https://merkmalservice.at.](https://merkmalservice.at/) Eine Verwertung der Projektergebnisse bedeutet im konkreten Fall die Nutzung der Plattform durch Unternehmen der Baubranche, welche umso mehr Nutzen stiftet, je mehr Unternehmen sich zu diesem Schritt entscheiden. In dieser Hinsicht fallen Verbreitung und Verwertung in eins. Die Nutzung des Service zunächst durch Projektpartner, später durch deren Partnerunternehmen, und daraufhin durch Branchenmitglieder allgemein stellt den wichtigsten Erfolgsfaktor des Projekts dar.

Um die relevanten Unternehmen über das Projekt und die geplanten Ergebnisse zu informieren, wurde eine Demonstration in einem Treffen der Arbeitsgruppe der öffentlichen Großauftraggeber der Bauwirtschaft vorgenommen.

Der Kreis interessierter Unternehmen wurde mehrfach in Videokonferenzen, wie auch in persönlichen Workshops durch eine Demonstration der Plattform über den Projektstand und geplante nächste Schritte informiert.

In Vorbereitung einer 20-minütigen Vorstellung des Projekts beim (letztlich abgesagten) Baukongress 2021 wurde ein Ankündigungstext erstellt, der in der ÖBV-Broschüre 2021 veröffentlicht wurde; das Projekt wird beim Baukongress 2022 vorgestellt, wofür ein neuer Begleittext erstellt wurde.

Publikationen:

Wie bereits erwähnt, wurde das Modul "RDF4J-Spring" als Open Source im Projekt RDF4J veröffentlicht.<sup>2</sup>

Weiterführende Arbeiten:

Das Projekt hat zu einem Prototypen geführt, der unter kontrollierten Bedingungen die Aufgabe der Übersetzung von Standards erfüllt; die konkrete Form, in der es dies

<sup>2</sup> RDF4J-Spring Dokumentation[. https://rdf4j.org/documentation/programming/spring/](https://rdf4j.org/documentation/programming/spring/) [11.04.2022]

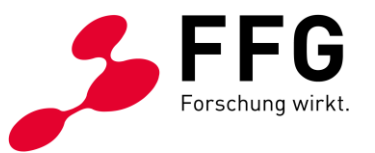

tut, war selbst ein wichtiges Forschungsergebnis, und es ergeben sich daraus neue Forschungsfragen, die bearbeitet werden müssen.

Der vorgelegte Prototyp hat die Stakeholder davon überzeugt, dass das Merkmalservice ein wichtiger Enabler für die unternehmensübergreifende Digitalisierung der Baubranche sein kann und haben sich klar für eine Weiterführung des Projekts ausgesprochen.

Das Projekt hat eine Reihe neuer Fragestellungen aufgeworfen, die die Basis für einen Verlängerungsantrag bilden, der derzeit in Vorbereitung ist.

Weiterverwendung des Prototypen:

Der im Projekt entstandene Prototyp kann für ausgewählte Anwendungsfälle unter einschränkenden Bedingungen bereits verwendet werden. Sofern das Projekt verlängert wird, geht er als technisches Artefakt in den agilen, iterativen Forschungsund Entwicklungsprozess von Design und Evaluation ein und wird in den kommenden zwei Jahren weiterentwickelt.

## **5 KOSTEN UND FINANZIERUNG**

Beachten Sie die für Ihr Projekt gültigen Ausschreibungsunterlagen und den [FFG-](https://www.ffg.at/recht-finanzen/kostenleitfaden)[Kostenleitfaden.](https://www.ffg.at/recht-finanzen/kostenleitfaden) Tragen Sie in die folgende Tabelle die angefallenen Kosten ein. Die Abrechnung erfolgt direkt im eCall bzw. bei bis September 2015 eingereichten Projekten via Excel. Im eCall wird ihnen automatisch die für Sie richtige Variante präsentiert.

Hinweis: Befüllen Sie die leeren Felder der Tabelle und aktualisieren Sie danach die Berechnungen durch Markieren der Tabelle und Drücken der Taste "F9".

Des Weiteren sind von den jeweiligen wissenschaftlichen Partnern, welche In Kind-Leistungen erbracht haben, die angefallenen Kosten im [detaillierten](https://www.ffg.at/recht-finanzen/abrechnung-foerderung-KLF20)  [Abrechnungsformular](https://www.ffg.at/recht-finanzen/abrechnung-foerderung-KLF20) auszufüllen und im eCall anzuhängen.

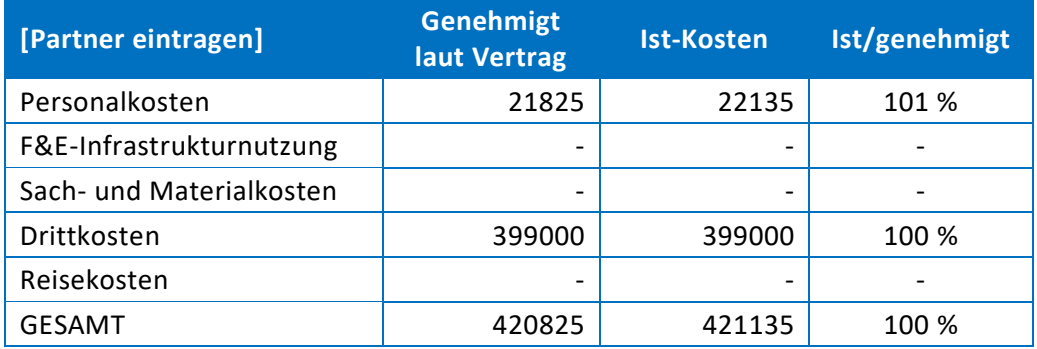

#### Abweichungen vom Kostenplan sind an dieser Stelle zu beschreiben und zu begründen.

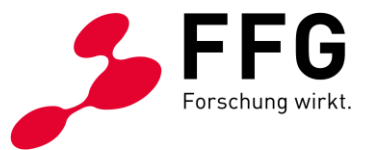

Die Differenz der Projektkosten gegenüber der Förderung der FFG wird über Mitgliedsunternehmungen der Österreichischen Bautechnik Vereinigung beglichen.

# **6 PROJEKTSPEZIFISCHE SONDERBEDINGUNGEN UND AUFLAGEN**

Gehen Sie auf projektspezifische Sonderbedingungen und Auflagen (laut §6 des Förderungsvertrags) in der relevanten Tabellenzeile ein, sofern diese im Förderungsoder Werkvertrag vereinbart wurden.

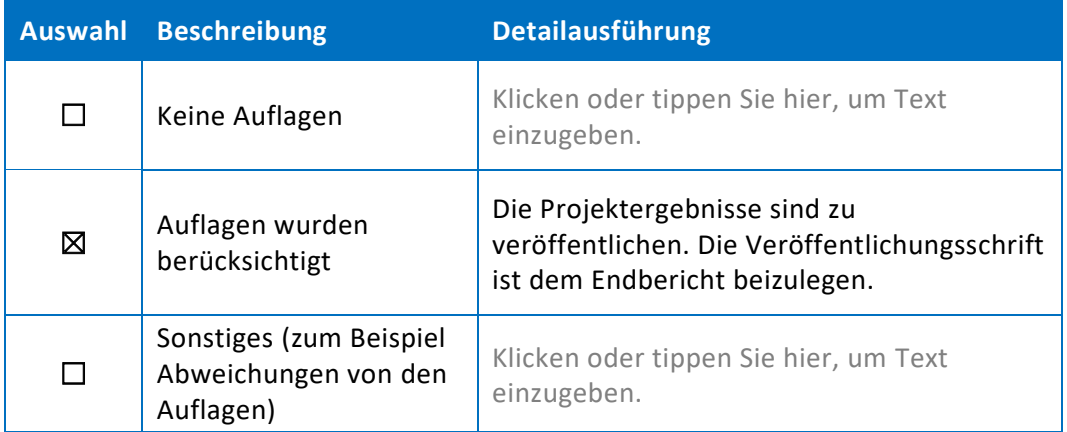

# **7 MELDUNGSPFLICHTIGE EREIGNISSE**

Gibt es besondere Ereignisse, die einen Einfluss auf das geförderte Projekt haben oder der FFG mitzuteilen sind (siehe auch FFG-Richtlinien; Kapitel 8, Punkt 8.1.3)?

Zum Beispiel:

- Änderungen der rechtlichen und wirtschaftlichen Einflussmöglichkeiten beim Förderungsnehmer oder der Förderungsnehmerin
- Insolvenzverfahren
- Ereignisse, die die Durchführung der geförderten Leistung verzögern oder unmöglich machen
- Weitere Förderungen für dieses Projekt

JA ☐

NEIN  $\not\boxtimes$ 

**Bei JA:** Beschreiben Sie hier die Ereignisse und deren Auswirkungen.

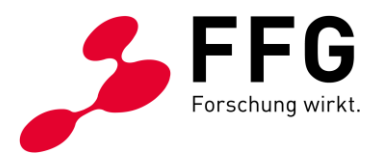

Es sind keine besonderen Ereignisse zu melden.